# Package 'decontX'

April 27, 2025

<span id="page-0-0"></span>Title Decontamination of single cell genomics data

Version 1.6.0

Description This package contains implementation of DecontX (Yang et al. 2020), a decontamination algorithm for single-cell RNA-seq, and DecontPro (Yin et al. 2023), a decontamination algorithm for single cell protein expression data. DecontX is a novel Bayesian method to computationally estimate and remove RNA contamination in individual cells without empty droplet information. DecontPro is a Bayesian method that estimates the level of contamination from ambient and background sources in CITE-seq ADT dataset and decontaminate the dataset.

License MIT + file LICENSE

Encoding UTF-8

Roxygen list(markdown = TRUE)

RoxygenNote 7.3.2

Suggests BiocStyle, dplyr, knitr, rmarkdown, scran, SingleCellMultiModal, TENxPBMCData, testthat (>= 3.0.0)

Config/testthat/edition 3

Imports celda, dbscan, DelayedArray, ggplot2, Matrix (>= 1.5.3), MCMC precision, methods, patchwork, plyr, Rcpp ( $>= 0.12.0$ ), RcppParallel ( $>= 5.0.1$ ), reshape2, rstan ( $>= 2.18.1$ ), rstantools (>= 2.2.0), S4Vectors, scater, Seurat, SingleCellExperiment, SummarizedExperiment, withr

**Biarch** true

**Depends** R  $(>= 4.3.0)$ 

**LinkingTo** BH ( $>= 1.66.0$ ), Rcpp ( $>= 0.12.0$ ), RcppEigen ( $>= 0.3.3.3.0$ ), RcppParallel ( $>= 5.0.1$ ), rstan ( $>= 2.18.1$ ), StanHeaders ( $>=$ 2.18.0)

SystemRequirements GNU make

VignetteBuilder knitr

biocViews SingleCell, Bayesian

git\_url https://git.bioconductor.org/packages/decontX

git\_branch RELEASE\_3\_21

git\_last\_commit 7f0b63f git\_last\_commit\_date 2025-04-15

Repository Bioconductor 3.21

Date/Publication 2025-04-27

Author Yuan Yin [aut] (ORCID: <<https://orcid.org/0000-0001-9261-6061>>), Masanao Yajima [aut] (ORCID: <<https://orcid.org/0000-0002-7583-3707>>), Joshua Campbell [aut, cre] (ORCID: <<https://orcid.org/0000-0003-0780-8662>>)

Maintainer Joshua Campbell <camp@bu.edu>

# **Contents**

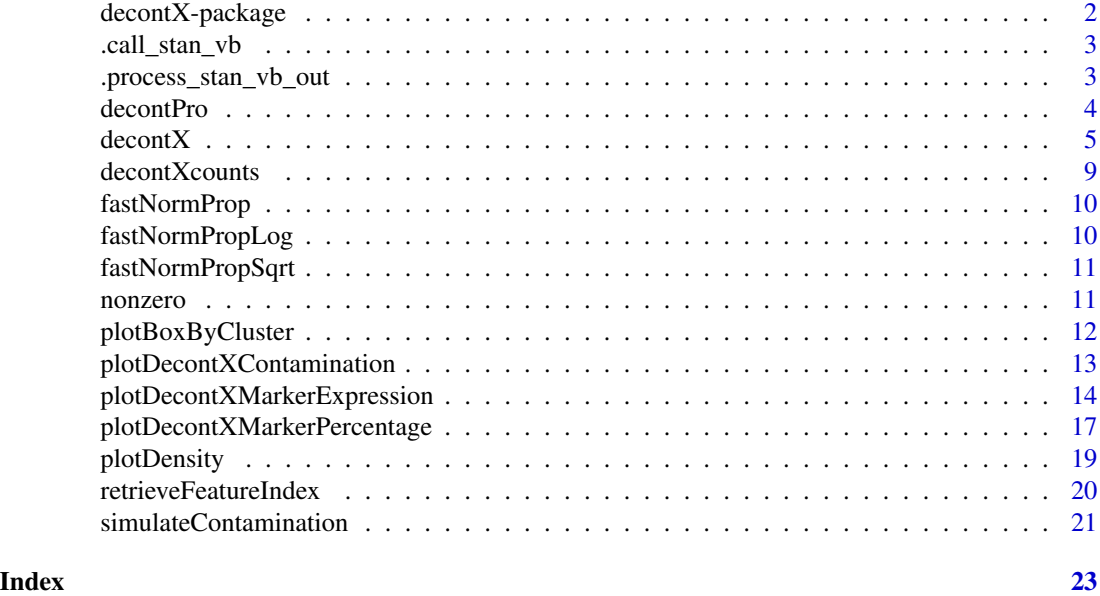

decontX-package *The 'decontX' package.*

# Description

DecontX is a decontamination algorithm for single-cell RNA-seq data. DecontPro is a decontamination and background removal algorithm for single cell protein expression data such as CITE-seq or Total-seq.

#### References

Stan Development Team (2022). RStan: the R interface to Stan. R package version 2.21.7. https://mc-stan.org

<span id="page-1-0"></span>

<span id="page-2-0"></span>

# Description

Call Stan variational bayes for inference

# Usage

.call\_stan\_vb(data, initial\_condition)

# Arguments

data A list of input data for Stan. initial\_condition Initial values for Stan params.

#### Value

Stan output

.process\_stan\_vb\_out *Process Stan output.*

# Description

Process Stan output.

#### Usage

```
.process_stan_vb_out(stan_vb_output, dat)
```
# Arguments

stan\_vb\_output Stan variational bayes output dat List of data input to stan vb

# Value

Decomposed counts based on Stan estimate.

<span id="page-3-0"></span>

#### Description

Decontaminate using decontPro

# Usage

```
decontPro(filtered_counts, cell_type, ...)
## S4 method for signature 'SingleCellExperiment'
decontPro(
  filtered_counts,
 cell_type,
 delta_s = 2e-05,
 background_sd = 2e-06,
  ambient_counts = NULL,
  ...
\mathcal{L}## S4 method for signature 'Seurat'
decontPro(
  filtered_counts,
  cell_type,
 delta_s = 2e-05,
 background_sd = 2e-06,
  ambient_counts = NULL,
  ...
)
## S4 method for signature 'ANY'
decontPro(
  filtered_counts,
 cell_type,
 delta_s = 2e-05,
 background_sd = 2e-06,
  ambient_counts = NULL,
  ...
)
```
# Arguments

filtered\_counts

Count matrix NxM (feature x droplet) with only filtered droplets after cell calling. If this is a [SingleCellExperiment](#page-0-0) or a [Seurat](#page-0-0) object, expect counts in the assay slot.

#### <span id="page-4-0"></span>decontX 5

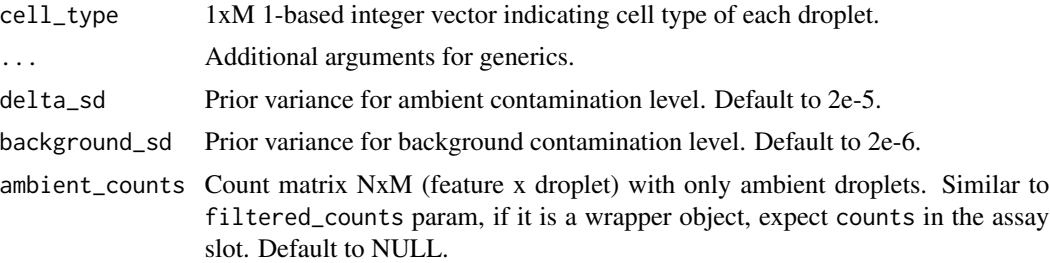

#### Value

A list containing decontaminated counts, and estimated parameters.

# Examples

```
# Simulated count matrix with 100 features x 10 droplets
counts <- matrix(sample(1:10,
                        1000,
                       replace = TRUE),
                 ncol = 10# Cell type indicator
k \leq c(1, 1, 2, 2, 2, 3, 3, 4, 4, 4)# Simulated ambient count matrix (optional input)
ambient_counts <- matrix(sample(1:2,
                       1000,
                       replace = TRUE),
                 ncol = 10# Decontamination
out <- decontPro(counts, k, 1e-2, 1e-2, ambient_counts)
# Decontaminated counts
decontaminated_counts <- out$decontaminated_counts
```
<span id="page-4-1"></span>

decontX *Contamination estimation with decontX*

# Description

Identifies contamination from factors such as ambient RNA in single cell genomic datasets.

#### Usage

 $decontX(x, \ldots)$ 

## S4 method for signature 'SingleCellExperiment' decontX(

 $\epsilon$  decontX

```
x,
 assayName = "counts",
 z = NULL,batch = NULL,background = NULL,
 bgAssayName = NULL,
 bgBatch = NULL,
 maxIter = 500,delta = c(10, 10),
 estimateDelta = TRUE,
 convergence = 0.001,
  iterLogLik = 10,
 varGenes = 5000,dbscanEps = 1,
  seed = 12345,logfile = NULL,
  verbose = TRUE
\mathcal{L}## S4 method for signature 'ANY'
decontX(
 x,
 z = NULL,
 batch = NULL,background = NULL,
 bgBatch = NULL,maxIter = 500,delta = c(10, 10),
 estimateDelta = TRUE,
 convergence = 0.001,
  iterLogLik = 10,varGenes = 5000,dbscanEps = 1,
  seed = 12345,logfile = NULL,
 verbose = TRUE
\lambda
```
#### Arguments

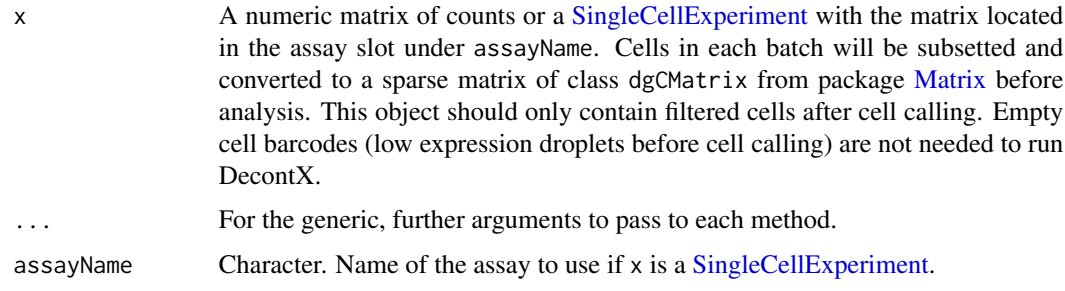

<span id="page-5-0"></span>

#### <span id="page-6-0"></span>decontX 7

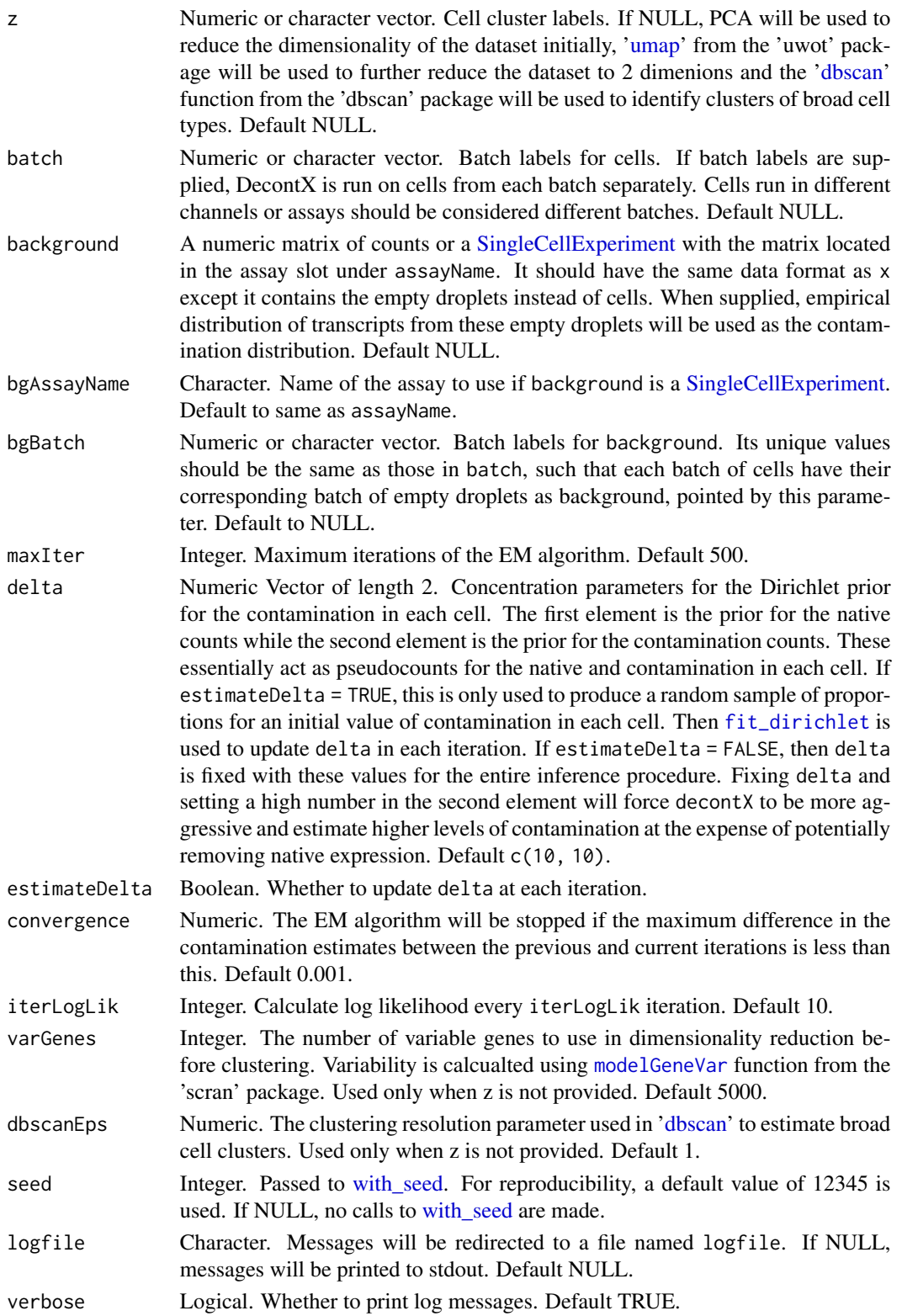

#### Value

If x is a matrix-like object, a list will be returned with the following items:

decontXcounts: The decontaminated matrix. Values obtained from the variational inference procedure may be non-integer. However, integer counts can be obtained by rounding, e.g. round(decontXcounts).

contamination: Percentage of contamination in each cell.

estimates: List of estimated parameters for each batch. If z was not supplied, then the UMAP coordinates used to generated cell cluster labels will also be stored here.

z: Cell population/cluster labels used for analysis.

runParams: List of arguments used in the function call.

If  $x$  is a [SingleCellExperiment,](#page-0-0) then the decontaminated counts will be stored as an assay and can be accessed with decontXcounts(x). The contamination values and cluster labels will be stored in  $\text{colData}(x)$ . estimates and runParams will be stored in metadata $(x)$ \$decontX. The UMAPs used to generated cell cluster labels will be stored in reducedDims slot in x.

#### Author(s)

Shiyi Yang, Yuan Yin, Joshua Campbell

```
# Generate matrix with contamination
s <- simulateContamination(seed = 12345)
library(SingleCellExperiment)
library(celda)
sce <- SingleCellExperiment(list(counts = s$observedCounts))
sce <- decontX(sce)
# Plot contamination on UMAP
plotDecontXContamination(sce)
# Plot decontX cluster labels
umap <- reducedDim(sce)
celda::plotDimReduceCluster(x = sce$decontX_clusters,
    dim1 = umap[, 1], dim2 = umap[, 2],# Plot percentage of marker genes detected
# in each cell cluster before decontamination
s$markers
plotDecontXMarkerPercentage(sce, markers = s$markers, assayName = "counts")
# Plot percentage of marker genes detected
# in each cell cluster after contamination
plotDecontXMarkerPercentage(sce, markers = s$markers,
                            assayName = "decontXcounts")
# Plot percentage of marker genes detected in each cell
```

```
# comparing original and decontaminated counts side-by-side
```
# <span id="page-8-0"></span>decontXcounts 9

```
plotDecontXMarkerPercentage(sce, markers = s$markers,
                            assayName = c("counts", "decontXcounts"))
# Plot raw counts of indiviual markers genes before
# and after decontamination
plotDecontXMarkerExpression(sce, unlist(s$markers))
```
decontXcounts *Get or set decontaminated counts matrix*

#### Description

Gets or sets the decontaminated counts matrix from a a [SingleCellExperiment](#page-0-0) object.

# Usage

```
decontXcounts(object, ...)
decontXcounts(object, ...) <- value
## S4 method for signature 'SingleCellExperiment'
decontXcounts(object, ...)
```

```
## S4 replacement method for signature 'SingleCellExperiment'
decontXcounts(object, ...) <- value
```
# Arguments

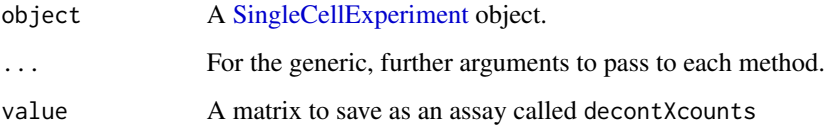

#### Value

If getting, the assay from object with the name decontXcounts will be returned. If setting, a [SingleCellExperiment](#page-0-0) object will be returned with decontXcounts listed in the assay slot.

#### See Also

[assay](#page-0-0) and [assay<-](#page-0-0)

<span id="page-9-0"></span>

# Description

Fast normalization for numeric matrix

# Usage

fastNormProp(R\_counts, R\_alpha)

# Arguments

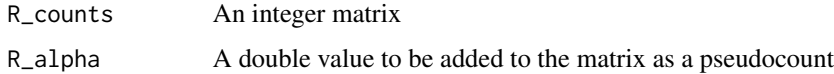

#### Value

A numeric matrix where the columns have been normalized to proportions

fastNormPropLog *Fast normalization for numeric matrix*

# Description

Fast normalization for numeric matrix

# Usage

```
fastNormPropLog(R_counts, R_alpha)
```
# Arguments

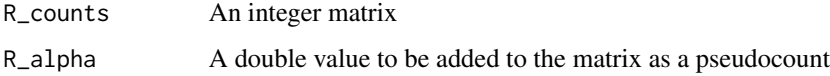

# Value

A numeric matrix where the columns have been normalized to proportions

<span id="page-10-0"></span>fastNormPropSqrt *Fast normalization for numeric matrix*

# Description

Fast normalization for numeric matrix

# Usage

fastNormPropSqrt(R\_counts, R\_alpha)

# Arguments

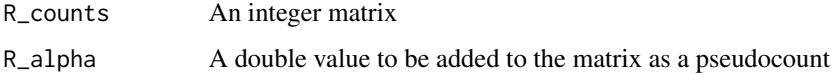

# Value

A numeric matrix where the columns have been normalized to proportions

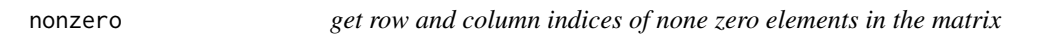

# Description

get row and column indices of none zero elements in the matrix

#### Usage

```
nonzero(R_counts)
```
# Arguments

R\_counts A matrix

# Value

An integer matrix where each row is a row, column indices pair

<span id="page-11-0"></span>

#### Description

Boxplot of features grouped by cell type

# Usage

```
plotBoxByCluster(
  counts,
  decontaminated_counts,
  cell_type,
  features,
  file = NULL
\lambda
```
#### Arguments

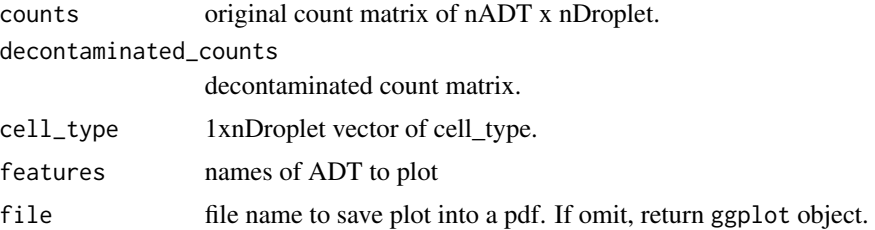

#### Value

Return a pdf file named file or a ggplot object.

```
# Simulate a dataset with 3 cells and 2 ADTs
counts <- matrix(c(60, 72, 52, 49, 89, 112),
                 nrow = 2,
                 dimensiones = list(c('CD3', 'CD4'),c('CTGTTTACACCGCTAG',
                                    'CTCTACGGTGTGGCTC',
                                    'AGCAGCCAGGCTCATT')))
decontaminated_counts <- matrix(c(58, 36, 26, 45, 88, 110),
                                nrow = 2,
                                dimnames = list(c('CD3', 'CD4'),
                                                 c('CTGTTTACACCGCTAG',
                                                   'CTCTACGGTGTGGCTC',
                                                   'AGCAGCCAGGCTCATT')))
```
# <span id="page-12-0"></span>plotDecontXContamination 13

```
plotBoxByCluster(counts,
```

```
decontaminated_counts,
c(1, 2, 1),
c('CD3', 'CD4'))
```
#### plotDecontXContamination

*Plots contamination on UMAP coordinates*

# Description

A scatter plot of the UMAP dimensions generated by DecontX with cells colored by the estimated percentation of contamation.

# Usage

```
plotDecontXContamination(
  x,
 batch = NULL,colorScale = c("blue", "green", "yellow", "orange", "red"),
  size = 1\lambda
```
#### Arguments

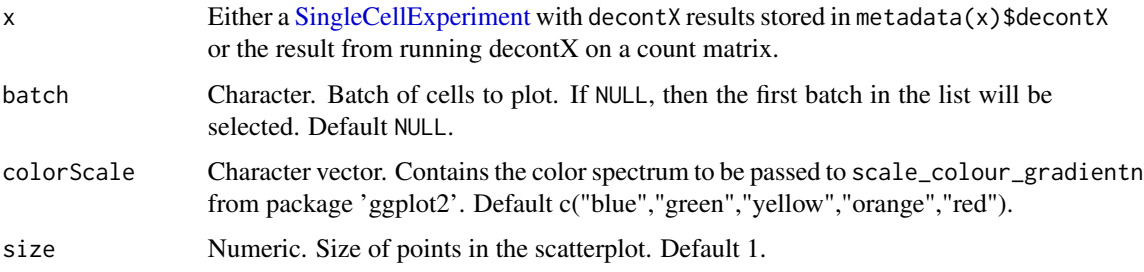

#### Value

Returns a ggplot object.

# Author(s)

Shiyi Yang, Joshua Campbell

#### See Also

See [decontX](#page-4-1) for a full example of how to estimate and plot contamination.

#### Examples

```
# Generate matrix with contamination
s <- simulateContamination(seed = 12345)
library(SingleCellExperiment)
library(celda)
sce <- SingleCellExperiment(list(counts = s$observedCounts))
sce <- decontX(sce)
# Plot contamination on UMAP
plotDecontXContamination(sce)
# Plot decontX cluster labels
umap <- reducedDim(sce)
celda::plotDimReduceCluster(x = sce$decontX_clusters,
    dim1 = umap[, 1], dim2 = umap[, 2],# Plot percentage of marker genes detected
# in each cell cluster before decontamination
s$markers
plotDecontXMarkerPercentage(sce, markers = s$markers, assayName = "counts")
# Plot percentage of marker genes detected
# in each cell cluster after contamination
plotDecontXMarkerPercentage(sce, markers = s$markers,
                            assayName = "decontXcounts")
# Plot percentage of marker genes detected in each cell
# comparing original and decontaminated counts side-by-side
plotDecontXMarkerPercentage(sce, markers = s$markers,
                            assayName = c("counts", "decontXcounts"))
# Plot raw counts of indiviual markers genes before
# and after decontamination
plotDecontXMarkerExpression(sce, unlist(s$markers))
```
plotDecontXMarkerExpression

*Plots expression of marker genes before and after decontamination*

#### Description

Generates a violin plot that shows the counts of marker genes in cells across specific clusters or cell types. Can be used to view the expression of marker genes in different cell types before and after decontamination with [decontX](#page-4-1).

#### Usage

plotDecontXMarkerExpression(

<span id="page-13-0"></span>

# <span id="page-14-0"></span>plotDecontXMarkerExpression 15

```
x,
 markers,
 groupClusters = NULL,
 assayName = c("counts", "decontXcounts"),
 z = NULL,exactMatch = TRUE,
 by = "rownames",
 log1p = FALSE,ncol = NULL,plotDots = FALSE,
 dotSize = 0.1\mathcal{L}
```
# Arguments

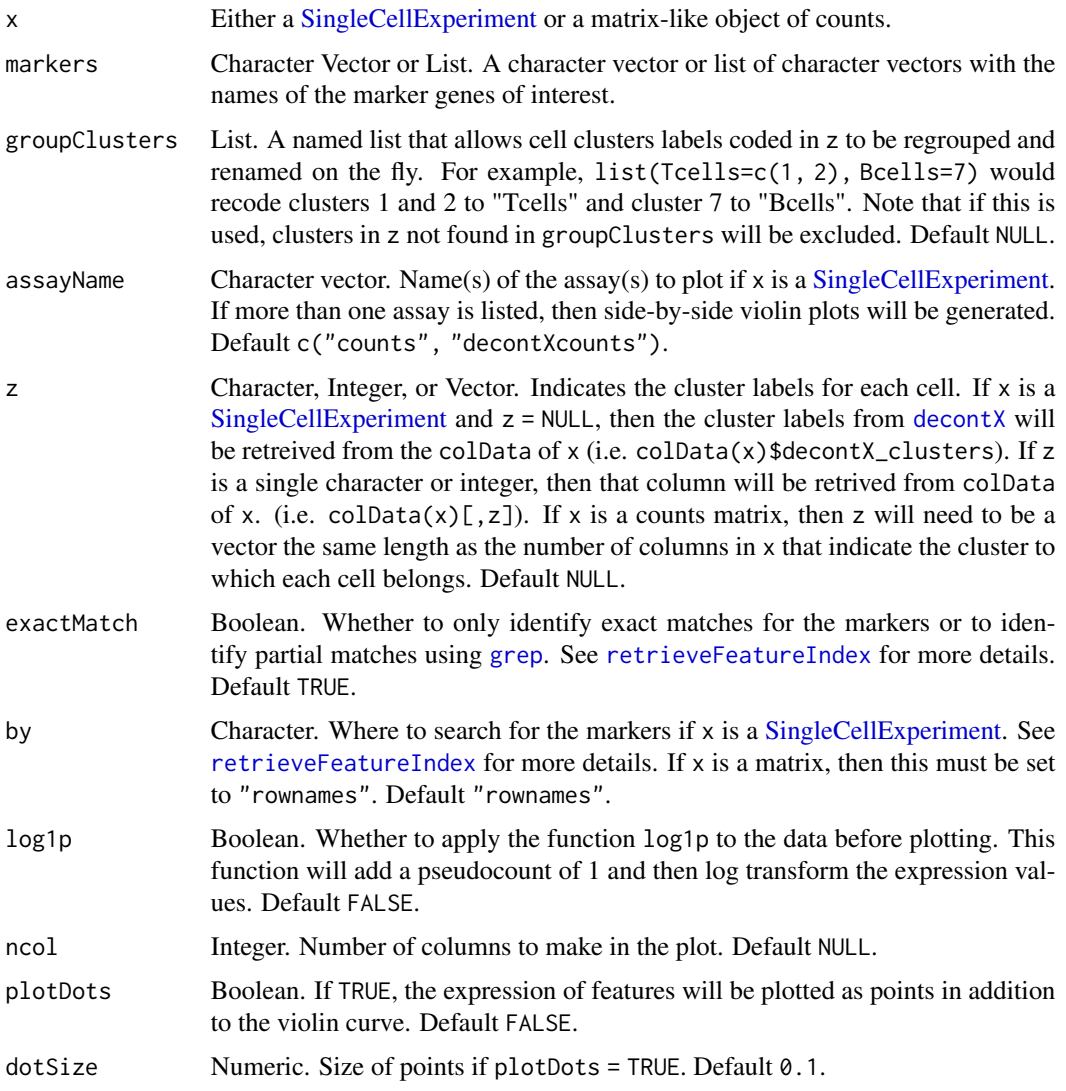

#### Value

Returns a ggplot object.

#### Author(s)

Shiyi Yang, Joshua Campbell

#### See Also

See [decontX](#page-4-1) for a full example of how to estimate and plot contamination.

```
# Generate matrix with contamination
s <- simulateContamination(seed = 12345)
library(SingleCellExperiment)
library(celda)
sce <- SingleCellExperiment(list(counts = s$observedCounts))
sce <- decontX(sce)
# Plot contamination on UMAP
plotDecontXContamination(sce)
# Plot decontX cluster labels
umap <- reducedDim(sce)
celda::plotDimReduceCluster(x = sce$decontX_clusters,
    dim1 = umap[, 1], dim2 = umap[, 2],# Plot percentage of marker genes detected
# in each cell cluster before decontamination
s$markers
plotDecontXMarkerPercentage(sce, markers = s$markers, assayName = "counts")
# Plot percentage of marker genes detected
# in each cell cluster after contamination
plotDecontXMarkerPercentage(sce, markers = s$markers,
                            assayName = "decontXcounts")
# Plot percentage of marker genes detected in each cell
# comparing original and decontaminated counts side-by-side
plotDecontXMarkerPercentage(sce, markers = s$markers,
                            assayName = c("counts", "decontXcounts"))
# Plot raw counts of indiviual markers genes before
# and after decontamination
plotDecontXMarkerExpression(sce, unlist(s$markers))
```
<span id="page-16-0"></span>plotDecontXMarkerPercentage

*Plots percentage of cells cell types expressing markers*

# Description

Generates a barplot that shows the percentage of cells within clusters or cell types that have detectable levels of given marker genes. Can be used to view the expression of marker genes in different cell types before and after decontamination with [decontX](#page-4-1).

#### Usage

```
plotDecontXMarkerPercentage(
 x,
 markers,
 groupClusters = NULL,
 assayName = c("counts", "decontXcounts"),
 z = NULL,threshold = 1,
 exactMatch = TRUE,
 by = "romames",ncol = round(sqrt(length(markers))),
  labelBars = TRUE,
  labelSize = 3
)
```
# Arguments

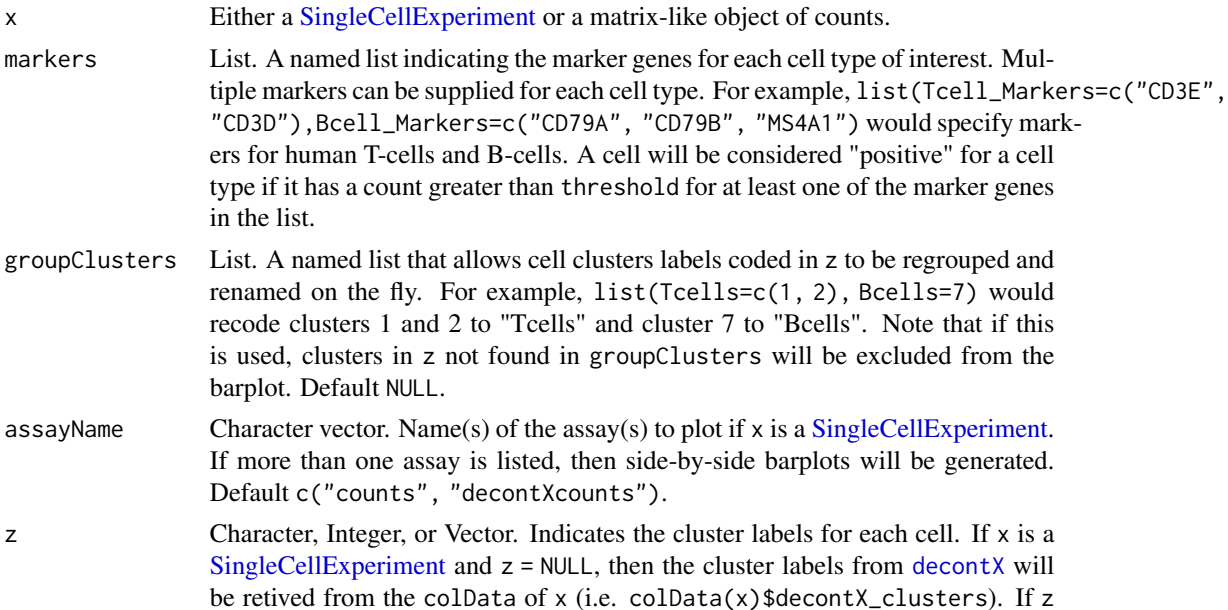

<span id="page-17-0"></span>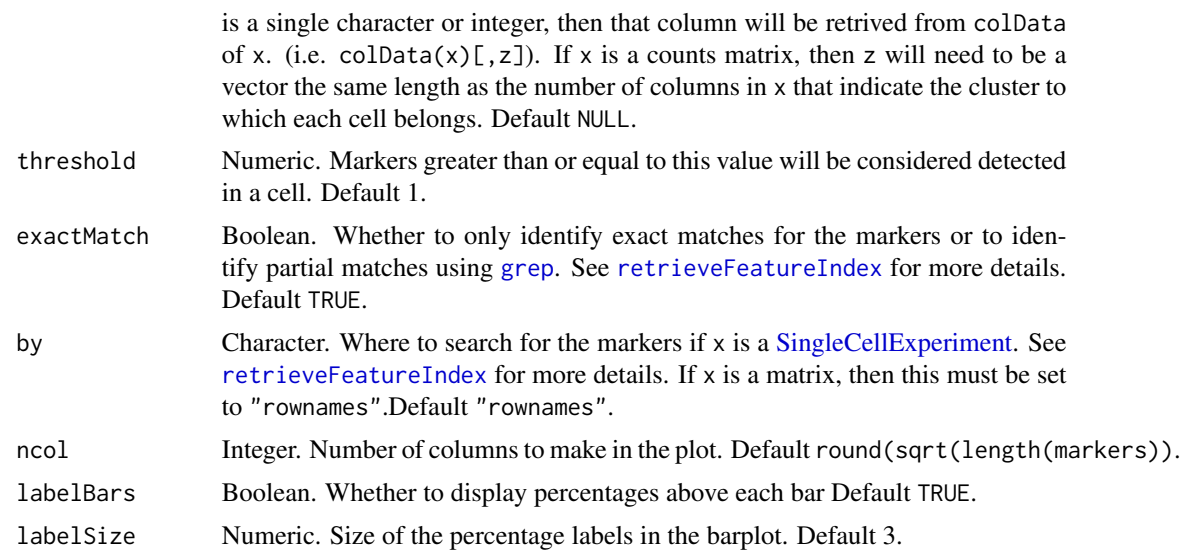

# Value

Returns a ggplot object.

# Author(s)

Shiyi Yang, Joshua Campbell

#### See Also

See [decontX](#page-4-1) for a full example of how to estimate and plot contamination.

```
# Generate matrix with contamination
s <- simulateContamination(seed = 12345)
library(SingleCellExperiment)
library(celda)
sce <- SingleCellExperiment(list(counts = s$observedCounts))
sce <- decontX(sce)
# Plot contamination on UMAP
plotDecontXContamination(sce)
# Plot decontX cluster labels
umap <- reducedDim(sce)
celda::plotDimReduceCluster(x = sce$decontX_clusters,
   dim1 = umap[, 1], dim2 = umap[, 2],# Plot percentage of marker genes detected
# in each cell cluster before decontamination
s$markers
```
# <span id="page-18-0"></span>plotDensity 19

```
plotDecontXMarkerPercentage(sce, markers = s$markers, assayName = "counts")
# Plot percentage of marker genes detected
# in each cell cluster after contamination
plotDecontXMarkerPercentage(sce, markers = s$markers,
                            assayName = "decontXcounts")
# Plot percentage of marker genes detected in each cell
# comparing original and decontaminated counts side-by-side
plotDecontXMarkerPercentage(sce, markers = s$markers,
                            assayName = c("counts", "decontXcounts"))
# Plot raw counts of indiviual markers genes before
# and after decontamination
plotDecontXMarkerExpression(sce, unlist(s$markers))
```
plotDensity *Density of each ADT, raw counts overlapped with decontaminated counts*

#### Description

Density of each ADT, raw counts overlapped with decontaminated counts

#### Usage

```
plotDensity(counts, decontaminated_counts, features, file = NULL)
```
#### Arguments

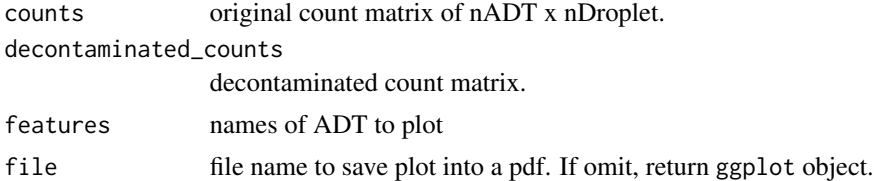

#### Value

Return a pdf file named file or a ggplot object.

```
# Simulate a dataset with 3 cells and 2 ADTs
counts <- matrix(c(60, 72, 52, 49, 89, 112),
                 nrow = 2,
                 dimnames = list(c('CD3', 'CD4'),
                                 c('CTGTTTACACCGCTAG',
                                   'CTCTACGGTGTGGCTC',
                                   'AGCAGCCAGGCTCATT')))
```

```
decontaminated_counts <- matrix(c(58, 36, 26, 45, 88, 110),
                                nrow = 2,
                                dimnames = list(c('CD3', 'CD4'),c('CTGTTTACACCGCTAG',
                                                  'CTCTACGGTGTGGCTC',
                                                  'AGCAGCCAGGCTCATT')))
plotDensity(counts,
```
decontaminated\_counts, c('CD3', 'CD4'))

<span id="page-19-1"></span>retrieveFeatureIndex *Retrieve row index for a set of features*

# Description

This will return indices of features among the rownames or rowData of a data.frame, matrix, or a [SummarizedExperiment](#page-0-0) object including a [SingleCellExperiment.](#page-0-0) Partial matching (i.e. grepping) can be used by setting exactMatch = FALSE.

#### Usage

```
retrieveFeatureIndex(
  features,
 x,
 by = "rownames".
 exactMatch = TRUE,
  removeNA = FALSE
)
```
#### Arguments

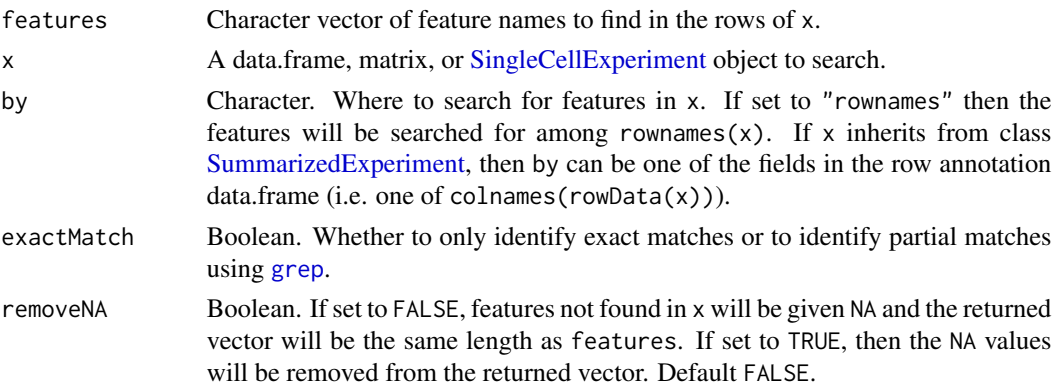

# Value

A vector of row indices for the matching features in x.

#### <span id="page-20-0"></span>simulateContamination 21

#### Author(s)

Yusuke Koga, Joshua Campbell

# See Also

['retrieveFeatureInfo'](#page-0-0) from package 'scater' and link{regex} for how to use regular expressions when exactMatch = FALSE.

# Examples

```
counts \leq matrix(sample(1:10, 20*10, replace = TRUE),
                 nrow = 20, ncol = 10,
                 dimnames = list(paste0("Gene_",1:20),
                                paste0("Cell_", 1:10)))
retrieveFeatureIndex(c("Gene_1", "Gene_5"), counts)
retrieveFeatureIndex(c("Gene_1", "Gene_5"), counts, exactMatch = FALSE)
```
simulateContamination *Simulate contaminated count matrix*

#### Description

This function generates a list containing two count matrices – one for real expression, the other one for contamination, as well as other parameters used in the simulation which can be useful for running decontamination.

#### Usage

```
simulateContamination(
 C = 300,
 G = 100,K = 3,
 NRange = c(500, 1000),
 beta = 0.1,
  delta = c(1, 10),
  numMarkers = 3,
  seed = 12345
)
```
#### Arguments

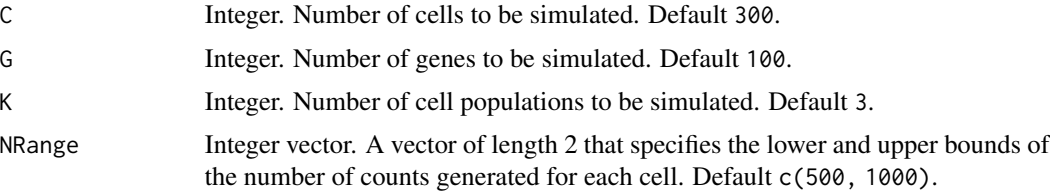

<span id="page-21-0"></span>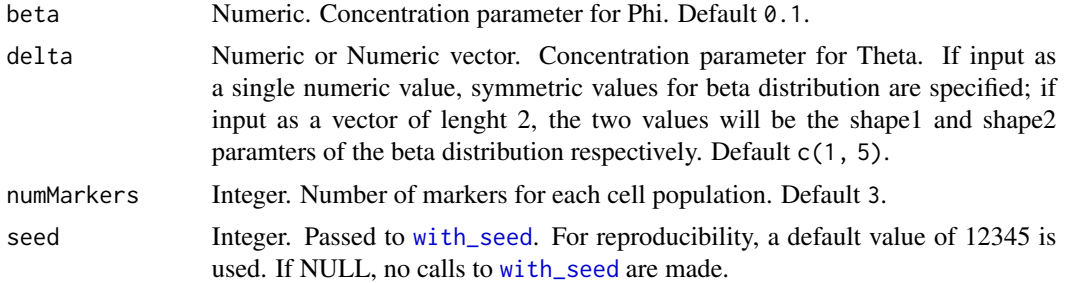

# Value

A list containing the nativeMatirx (real expression), observedMatrix (real expression + contamination), as well as other parameters used in the simulation.

# Author(s)

Shiyi Yang, Yuan Yin, Joshua Campbell

```
contaminationSim \le simulateContamination(K = 3, delta = c(1, 10))
```
# <span id="page-22-0"></span>Index

.call\_stan\_vb, [3](#page-2-0) .process\_stan\_vb\_out, [3](#page-2-0) assay, *[9](#page-8-0)* dbscan, *[7](#page-6-0)* decontPro, [4](#page-3-0) decontPro,ANY-method *(*decontPro*)*, [4](#page-3-0) decontPro,Seurat-method *(*decontPro*)*, [4](#page-3-0) decontPro,SingleCellExperiment-method *(*decontPro*)*, [4](#page-3-0) decontX, [5,](#page-4-0) *[13](#page-12-0)[–18](#page-17-0)* decontX,ANY-method *(*decontX*)*, [5](#page-4-0) decontX,SingleCellExperiment-method *(*decontX*)*, [5](#page-4-0) decontX-package, [2](#page-1-0) decontXcounts, [9](#page-8-0) decontXcounts,SingleCellExperiment-method *(*decontXcounts*)*, [9](#page-8-0) decontXcounts<- *(*decontXcounts*)*, [9](#page-8-0) decontXcounts<-,SingleCellExperiment-method *(*decontXcounts*)*, [9](#page-8-0) fastNormProp, [10](#page-9-0) fastNormPropLog, [10](#page-9-0) fastNormPropSqrt, [11](#page-10-0) fit\_dirichlet, *[7](#page-6-0)*

```
grep, 15, 18, 20
```
Matrix, *[6](#page-5-0)* modelGeneVar, *[7](#page-6-0)*

nonzero, [11](#page-10-0)

plotBoxByCluster, [12](#page-11-0) plotDecontXContamination, [13](#page-12-0) plotDecontXMarkerExpression, [14](#page-13-0) plotDecontXMarkerPercentage, [17](#page-16-0) plotDensity, [19](#page-18-0)

retrieveFeatureIndex, *[15](#page-14-0)*, *[18](#page-17-0)*, [20](#page-19-0) retrieveFeatureInfo, *[21](#page-20-0)*

Seurat, *[4](#page-3-0)* simulateContamination, [21](#page-20-0) SingleCellExperiment, *[4](#page-3-0)*, *[6](#page-5-0)[–9](#page-8-0)*, *[13](#page-12-0)*, *[15](#page-14-0)*, *[17,](#page-16-0) [18](#page-17-0)*, *[20](#page-19-0)* SummarizedExperiment, *[20](#page-19-0)*

umap, *[7](#page-6-0)*

with\_seed, *[7](#page-6-0)*, *[22](#page-21-0)*